## MC658: Análise de Algoritmos III Turma A – Prof. Cid C. de Souza PED: Natanael Ramos Instituto de Computação – UNICAMP – 1<sup>o</sup> semestre de 2019  $3^{\rm o}$  Trabalho de Prático - Notas

# <span id="page-0-0"></span>1 Critérios de Correção

A distribuição de pontos do trabalho foi feita do seguinte modo:

- <span id="page-0-1"></span>1. Implementação (código): até 6 pontos, dependendo da qualidade do código e dos resultados;
	- 1.1. Corretude do modelo (4.0 pt)
	- 1.2. Qualidade do código  $(2.0 \text{ pt})$
- <span id="page-0-3"></span><span id="page-0-2"></span>2. Relatório: até 4 pontos, dependendo da qualidade do documento;
	- 2.1. Apresentação e discussão de todos os resultados. (3.0 pt)
	- 2.2. Comparação entre as diferentes combinações de estratégias. (1.0 pts)
- <span id="page-0-5"></span><span id="page-0-4"></span>3. Comparativo dos grupos: bônus de até 1 ponto.

## 2 Avaliação

Em cada subseção, as notas de um grupo são apresentadas. A coluna Item se refere aos itens dos critérios de correção descritos na Seção [1](#page-0-0) e a coluna **Nota** se refere à nota obtida no respectivo item. Detalhes sobre o comparativo dos grupos podem ser vistos na Seção [3.](#page-2-0)

## 2.1 Grupo 01

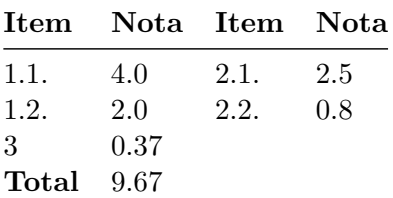

#### Observações:

- No relatório, faltou uma maior aprofundamento na discussão de resultados. Por exemplo, em quantas (e quais) instâncias o valor ótimo foi encontrado ou como o tamanho ( $\#$  de ordens e jobs) da instância influencia no desempenho e eficácia do modelo.
- No relatório, a apresentação das análises comparativas de diferentes parâmetros de busca foi superficial e pode ser melhorada. Por exemplo, mostrando numericamente como diferentes estratégias de busca influenciaram no tempo, número de nós explorados, etc. Não era necessário mostrar em todas as instâncias, mas seria interessante pelo menos para àquelas as quais houve maior discrepância.

### 2.2 Grupo 02

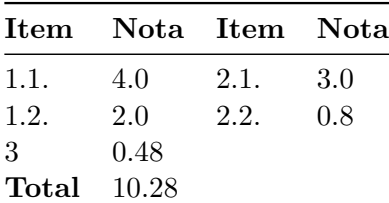

#### Observações:

- No relatório, a definição de workload $[i, t]$  seria D−1<br>了  $_{k=0}$  $\text{flag}[i, t-k] \cdot \text{perfil}[i, t+k], \forall i \in O \text{ e } t \in T.$
- No relatório, a apresentação das análises comparativas de diferentes parâmetros de busca foi superficial e pode ser melhorada. Por exemplo, mostrando numericamente como diferentes estratégias de busca influenciaram no tempo, número de nós explorados, etc. Não era necessário mostrar em todas as instâncias, mas seria interessante pelo menos para àquelas as quais houve maior discrepância.

#### 2.3 Grupo 03

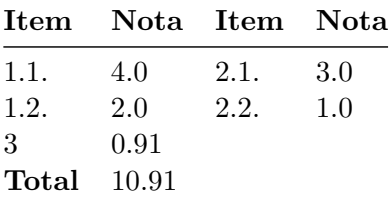

#### Observações:

#### 2.4 Grupo 04

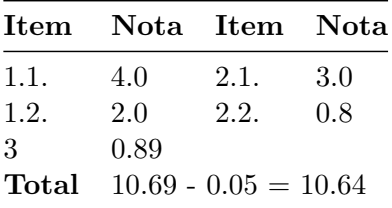

#### Observações:

- Inconsistência na saída da aplicação, imprime "makespan =  $z$ " ao invés de somente " $z$ ".  $(-0.05 \text{ pt})$
- Na declaração da variável tasks\_work, o domínio é ideal que o domínio seja limitado por  $L$ (parte da entrada) e não por uma constante baseada nas instâncias que foram passadas para teste.

• No relatório, a apresentação das análises comparativas de diferentes parâmetros de busca foi superficial e pode ser melhorada. Por exemplo, mostrando numericamente como diferentes estratégias de busca influenciaram no tempo, número de nós explorados, etc. Não era necessário mostrar em todas as instâncias, mas seria interessante pelo menos para àquelas as quais houve maior discrepância.

### 2.5 Grupo 05

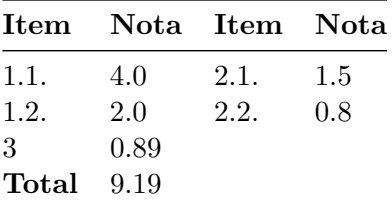

#### Observações:

- No relatório, faltou uma discussão dos resultados obtidos.
- No relatório, a apresentação das análises comparativas de diferentes parâmetros de busca foi superficial e pode ser melhorada. Por exemplo, mostrando numericamente como diferentes estratégias de busca influenciaram no tempo, número de nós explorados, etc. Não era necessário mostrar em todas as instâncias, mas seria interessante pelo menos para àquelas as quais houve maior discrepância.

## <span id="page-2-0"></span>3 Comparativo dos grupos

Nessa seção, descrevemos como foi conduzido o experimento para realização da análise comparativa dos grupos. As instâncias utilizadas foram as mesmas distribuídas juntas do enunciado do trabalho. O ambiente computacional utilizado foi o seguinte:

- Processador: Intel(R) Xeon(R) CPU E5-2603 v3 @ 1.60GHz
- $\bullet$  32GB de memória RAM
- Sistema operacional Ubuntu 16.04.6 LTS
- Minizinc 2.2.3

Foram estabelecidos limites de tempo de 5 minutos e de memória de 25GB para a execução de cada instância. Caso o limite de memória seja atingido, o processo é abortado. Um grupo pode não obter nenhum nota em uma instância caso: (1) Nenhuma solução foi encontrada (status UNKNOWN do minizinc). (2) A solução é inviável. (3) O limite de memória foi atingido e o processo foi abortado. A Tabela [1](#page-3-0) mostra os resultados de cada grupo  $k$  por instância  $i$   $(z_i^k)$ , junto da respectiva nota  $g_i^k$ . Como são 25 instâncias no total, o valor de f (cf. enunciado do trabalho) foi  $f = 1/25 = 0.04$ . O caractere "-" indica que uma solução não foi encontrada pelo grupo na instância. Os valores foram truncados na segunda casa decimal.

<span id="page-3-0"></span>Tabela 1: Resultados dos grupos por instância.

| Instância            | $z_i^1$                     | $z_i^2$                  | $z_i^3$ | $z_i^4$ | $z^5_i$ | $z_i^*$ | $g_i^1$     | $g_i^2$     | $g_i^3$ | $g_i^4$     | $g_i^5$ |
|----------------------|-----------------------------|--------------------------|---------|---------|---------|---------|-------------|-------------|---------|-------------|---------|
| $Ins_4o_21j_A.dzn$   | $82\,$                      | 82                       | $82\,$  | 82      | $82\,$  | 82      | 0.040       | 0.040       | 0.040   | 0.040       | 0.040   |
| Ins.4o.23j.A.dzn     | 103                         | 58                       | 58      | 67      | 67      | 58      | 0.023       | 0.040       | 0.040   | 0.035       | 0.035   |
| Ins_4o_24j_A.dzn     | $85\,$                      | 69                       | 69      | 70      | 70      | 68      | $\,0.032\,$ | 0.039       | 0.039   | 0.039       | 0.039   |
| $Ins_4o_24j_B.dzn$   | 77                          | 74                       | 75      | 73      | 73      | 72      | 0.037       | 0.039       | 0.038   | 0.039       | 0.039   |
| $Ins_4o_27j_A.dzn$   | $\equiv$                    | 69                       | 67      | 67      | 67      | 67      | 0.000       | 0.039       | 0.040   | 0.040       | 0.040   |
| $Ins_6o_41j_A.dzn$   | $301\,$                     | 167                      | 155     | 149     | 149     | 147     | 0.020       | $\,0.035\,$ | 0.038   | 0.039       | 0.039   |
| $Ins_6o_41j_B.dzn$   | 184                         | 131                      | 124     | 137     | 137     | 114     | $\,0.025\,$ | $\,0.035\,$ | 0.037   | 0.033       | 0.033   |
| $Ins_6o_41j_C.dzn$   | 153                         | 136                      | 138     | 153     | 153     | 129     | $0.034\,$   | 0.038       | 0.037   | $\,0.034\,$ | 0.034   |
| $Ins_6o_44j_A.dzn$   | 124                         | 121                      | 123     | 129     | 129     | 117     | 0.038       | 0.039       | 0.038   | 0.036       | 0.036   |
| $Ins_6o_44j_B.dzn$   | 323                         | 155                      | 154     | 168     | 168     | 140     | 0.017       | 0.036       | 0.036   | 0.033       | 0.033   |
| $Ins_8o_63j_A.dzn$   | 296                         | 304                      | 290     | 304     | 304     | 261     | 0.035       | 0.034       | 0.036   | 0.034       | 0.034   |
| $Ins_8o_63j_Br.$     | 398                         | 390                      | 387     | 362     | 362     | 319     | $\,0.032\,$ | 0.033       | 0.033   | $\,0.035\,$ | 0.035   |
| $Ins_8o_63j_C.dzn$   | $\mathcal{L}^{\mathcal{A}}$ | 344                      | 342     | 407     | 407     | 310     | 0.000       | $0.036\,$   | 0.036   | 0.030       | 0.030   |
| $Ins_8o_65j_A.dzn$   | 430                         | $\overline{a}$           | 430     | 470     | 470     | 412     | 0.038       | 0.000       | 0.038   | 0.035       | 0.035   |
| $Ins_8o_65j_B.dzn$   |                             |                          | 451     | 430     | 430     | $392\,$ | 0.000       | 0.000       | 0.035   | 0.036       | 0.036   |
| $Ins_10o_84j_A.dzn$  | $\overline{a}$              | $\overline{a}$           | 739     | 762     | 762     | 654     | 0.000       | 0.000       | 0.035   | 0.034       | 0.034   |
| $Ins_10o_84j_B.dzn$  | $\overline{\phantom{a}}$    | $\qquad \qquad -$        | 649     | 680     | 680     | 571     | 0.000       | 0.000       | 0.035   | $\,0.034\,$ | 0.034   |
| $Ins_10o_85j_A.dzn$  | $\frac{1}{2}$               | $\overline{a}$           | 1044    | 920     | 920     | 830     | 0.000       | 0.000       | 0.032   | 0.036       | 0.036   |
| $Ins_10o_87j_A.dzn$  | $\overline{\phantom{a}}$    | $\overline{a}$           | 668     | 629     | 629     | 597     | 0.000       | 0.000       | 0.036   | 0.038       | 0.038   |
| $Ins_10o_88j_A.dzn$  |                             | $\overline{a}$           | 529     | 527     | 527     | 467     | 0.000       | 0.000       | 0.035   | 0.035       | 0.035   |
| $Ins_10o_100j_A.dzn$ | $\blacksquare$              | $\blacksquare$           | 1668    | 1682    | 1682    | 1494    | 0.000       | 0.000       | 0.036   | 0.036       | 0.036   |
| $Ins_10o_102j_A.dzn$ | $\overline{\phantom{a}}$    | $\overline{\phantom{0}}$ | 1385    | 1468    | 1468    | 1221    | 0.000       | 0.000       | 0.035   | 0.033       | 0.033   |
| $Ins_10o_106j_A.dzn$ |                             | $\overline{a}$           | 1222    | 1320    | 1320    | 1133    | 0.000       | 0.000       | 0.037   | 0.034       | 0.034   |
| $Ins_12o_108j_A.dzn$ |                             | $\overline{\phantom{0}}$ | 1461    | 1508    | 1508    | 1297    | 0.000       | 0.000       | 0.036   | $\,0.034\,$ | 0.034   |
| $Ins_12o_109j_A.dzn$ |                             | $\overline{a}$           | 1622    | 1790    | 1790    | 1415    | 0.000       | 0.000       | 0.035   | 0.032       | 0.032   |

As Figuras [1-](#page-4-0)[6](#page-7-0) mostram informações adicionais das execuções dos grupos. As primeiras duas figuras mostram as estatísticas de tempo, as próximas duas as de número de nós explorados e por fim, as duas últimas mostram as de número de propagações. Todas as estatísticas foram extraídas da própria saída do minizinc. No caso do tempo de computação e número de nós explorados, quando o grupo não encontrou valor para a respectiva instância, o valor apresentado é ∞. Para o número de propagações, quando o mesmo ocorre, o valor é 0. Os rótulos do eixo x representam a tripla  $(m, n, c)$ , onde m é o número de ordens, n o de jobs e c é o caractere diferenciador da instância (A, B ou C).

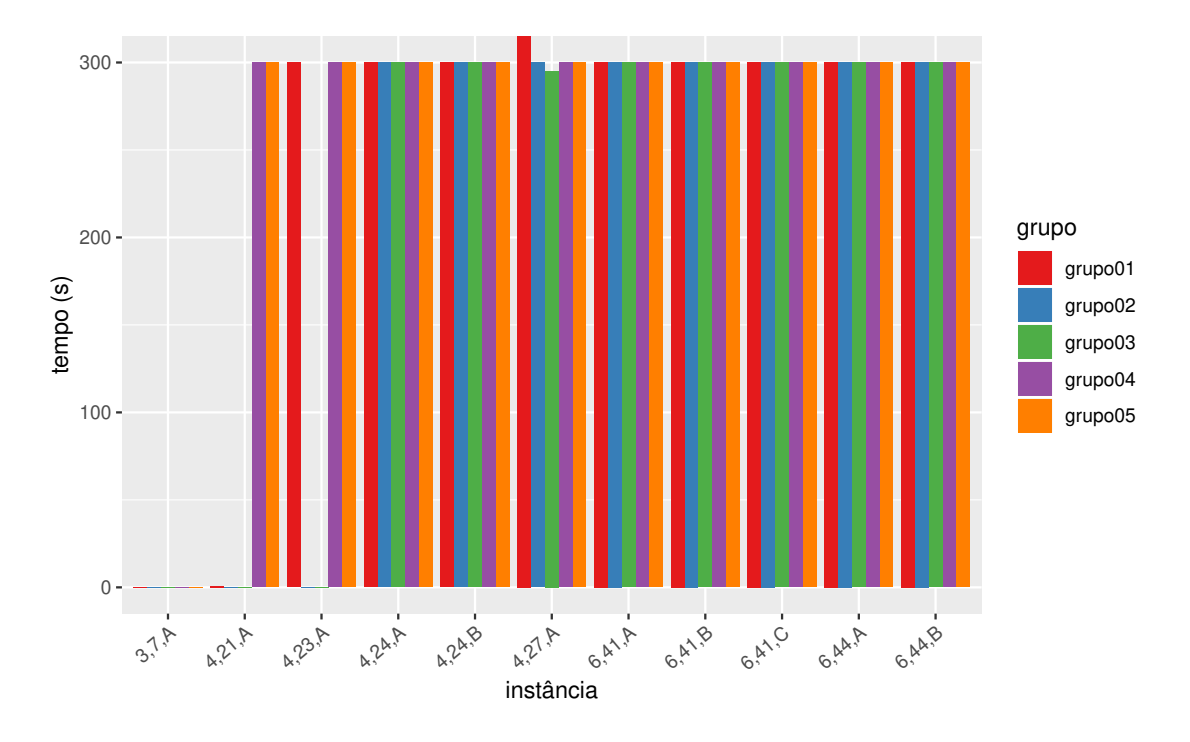

<span id="page-4-0"></span>Figura 1: Tempo de computação para $3\leq m\leq 6$ 

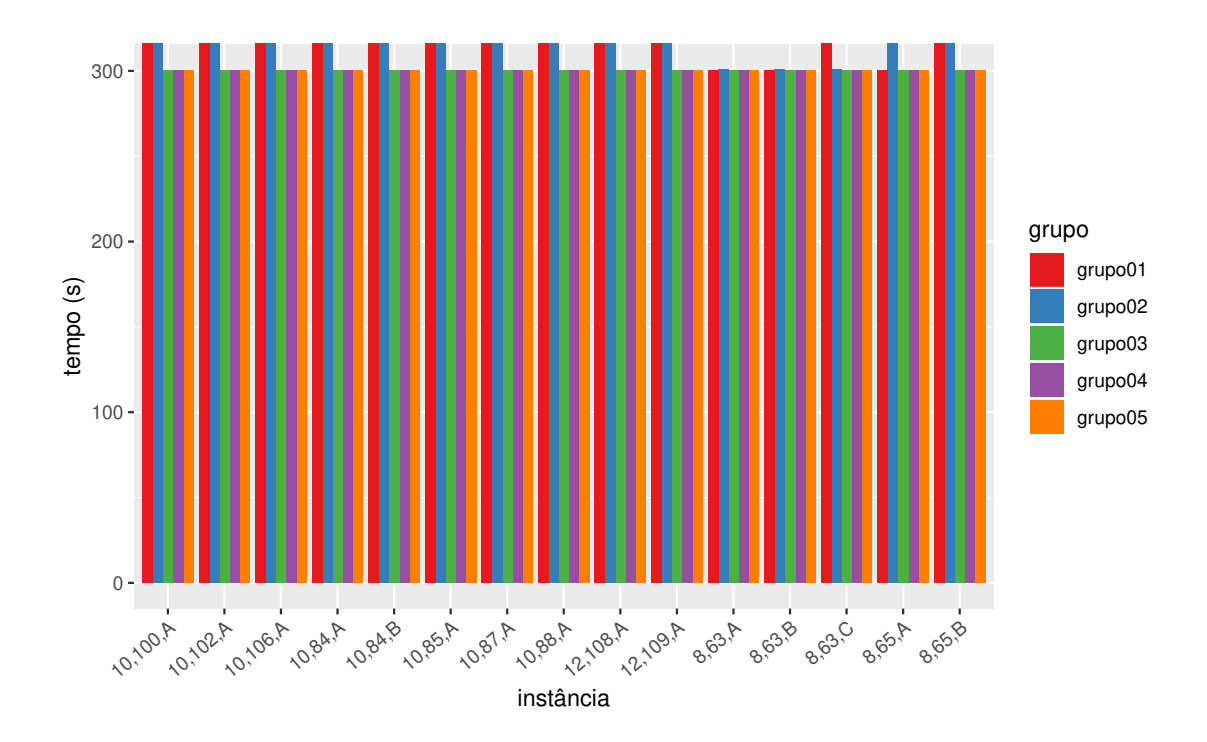

Figura 2: Tempo de computação para  $8 \leq m \leq 12$ 

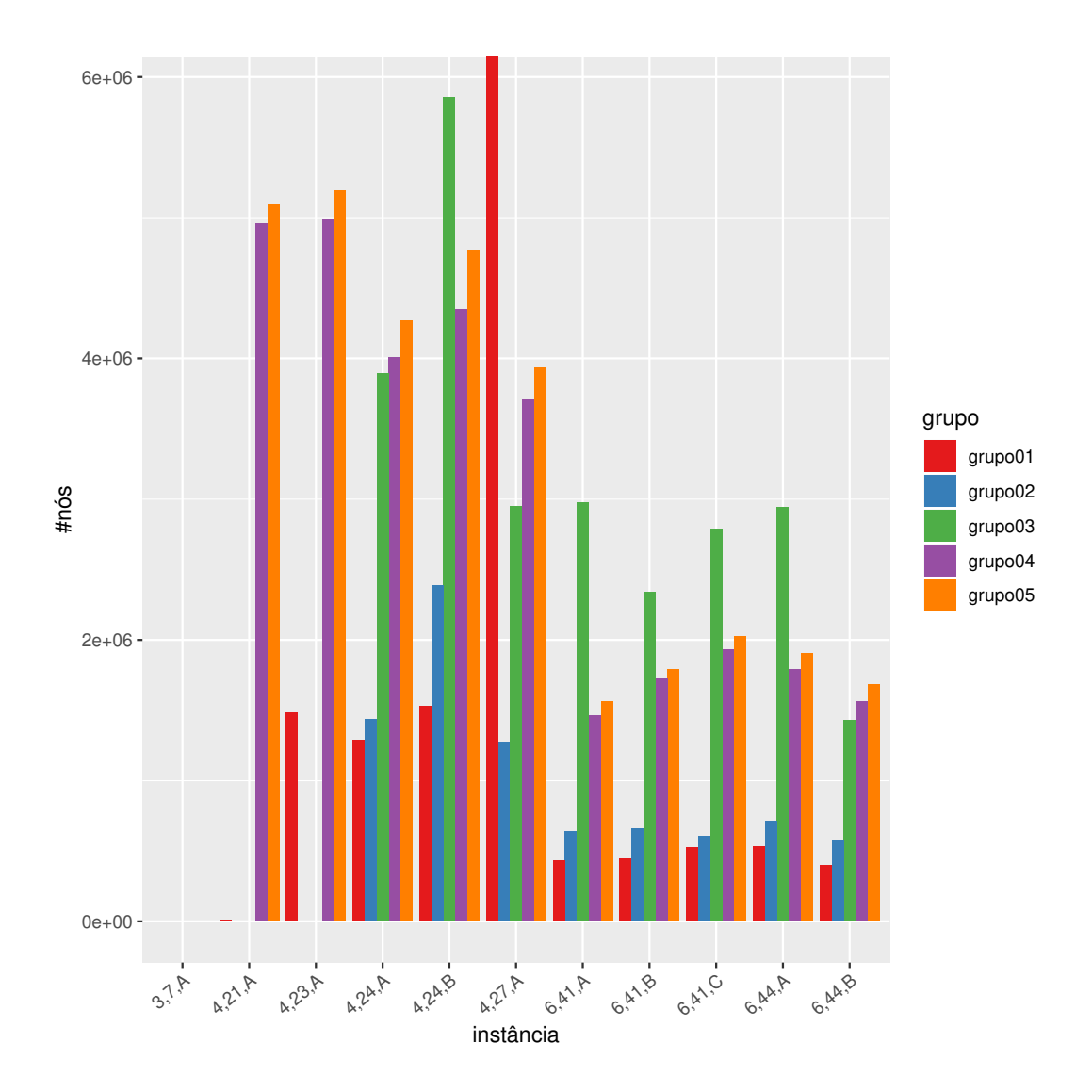

Figura 3: Número de nós explorados para $3\leq m\leq 6$ 

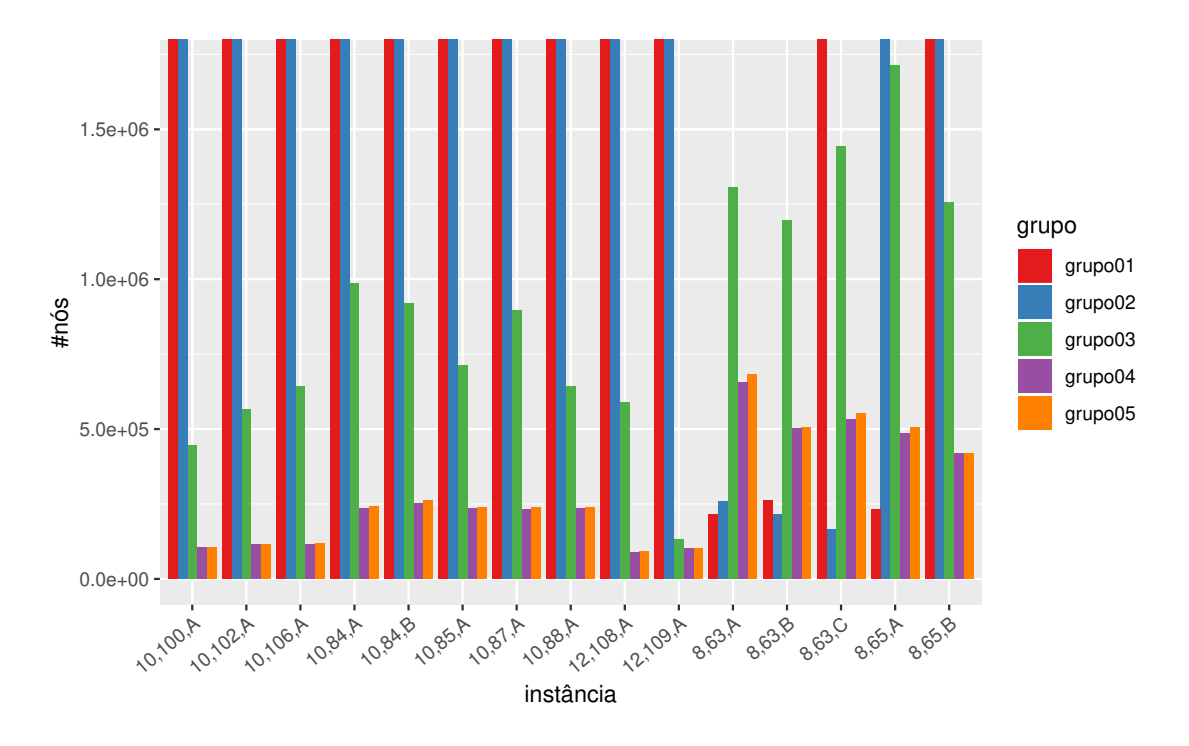

Figura 4: Número de nós explorados para $8\leq m\leq 12$ 

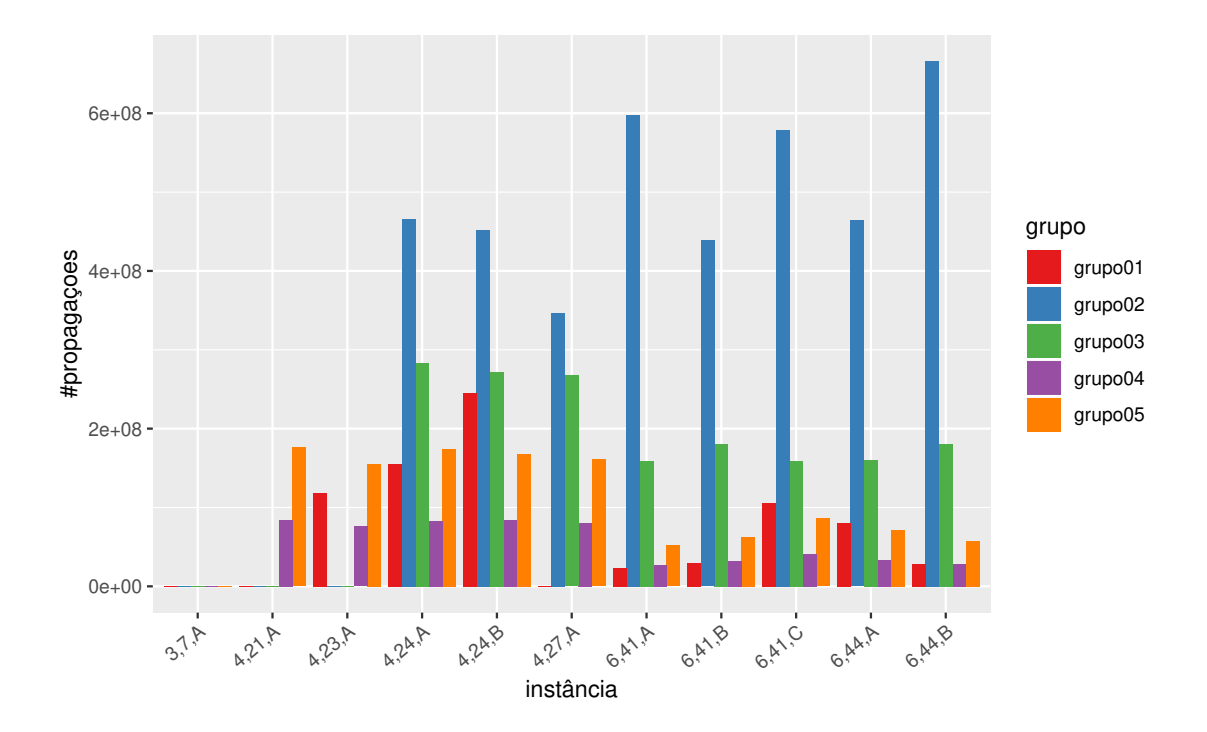

Figura 5: Número de propagações para $3\leq m\leq 6$ 

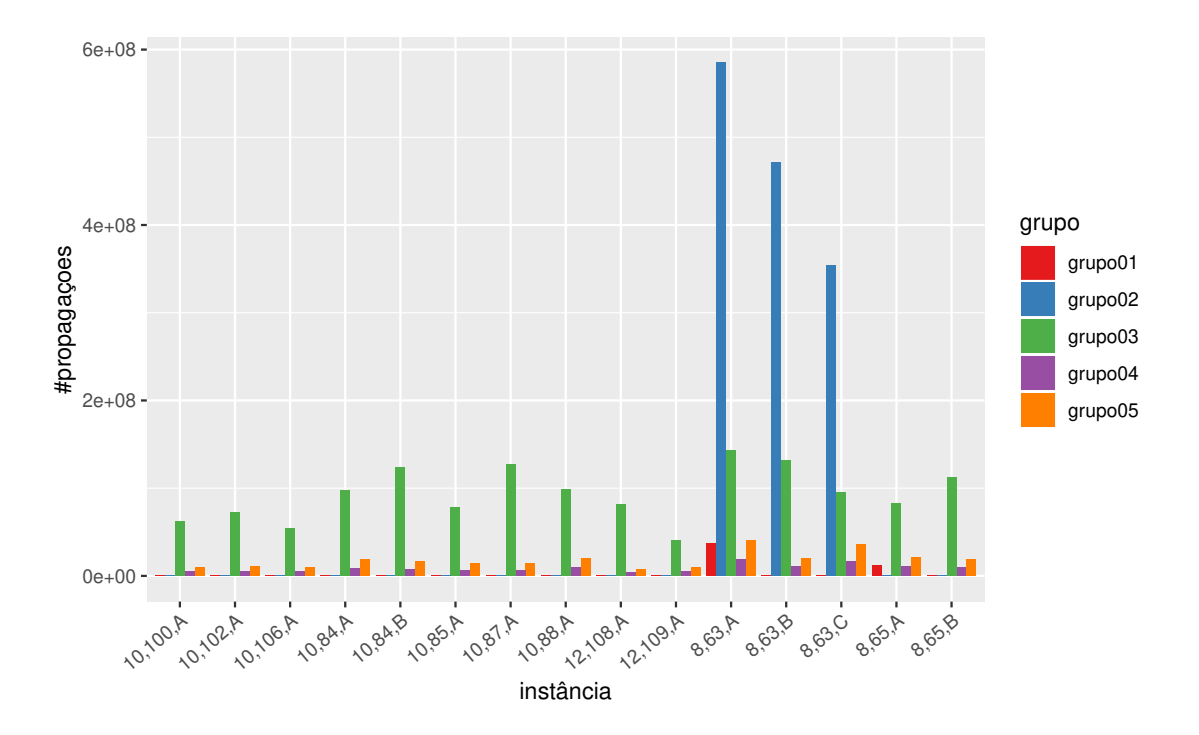

<span id="page-7-0"></span>Figura 6: Número de propagações para $8\leq m\leq 12$